# BGP Best Current Practices

## ISP Workshops

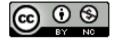

These materials are licensed under the Creative Commons Attribution-NonCommercial 4.0 International license (http://creativecommons.org/licenses/by-nc/4.0/)

## Acknowledgements

- This material originated from the Cisco ISP/IXP Workshop Programme developed by Philip Smith & Barry Greene
- Use of these materials is encouraged as long as the source is fully acknowledged and this notice remains in place
- Bug fixes and improvements are welcomed
  - Please email workshop (at) bgp4all.com

# Configuring BGP

Where do we start?

## Cisco IOS Good Practices

ISPs should start off with the following BGP commands as a basic template:

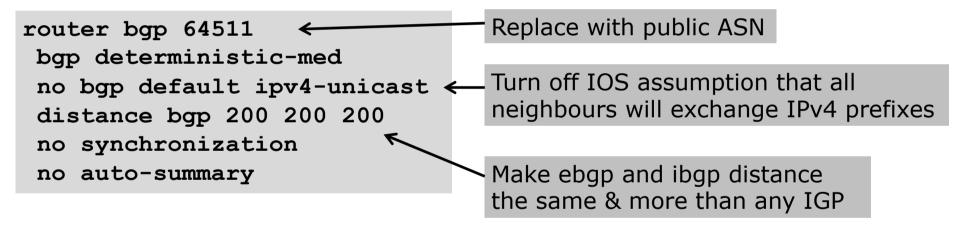

## EBGP Configuration Best Practices

- Industry standard is described in RFC8212
  - https://tools.ietf.org/html/rfc8212
  - External BGP (EBGP) Route Propagation Behaviour without Policies
- NB: BGP in Cisco IOS is permissive by default
  - This is contrary to industry standard and RFC8212
- Configuring BGP peering without using filters means:
  - All best paths on the local router are passed to the neighbour
  - All routes announced by the neighbour are received by the local router
  - Can have disastrous consequences (see RFC8212)

# EBGP Configuration Best Practices

Best practice is to ensure that each eBGP neighbour has inbound and outbound filter applied:

```
router bgp 64511
address-family ipv4
neighbor 100.64.0.1 remote-as 64510
neighbor 100.64.0.1 prefix-list as64510-in in
neighbor 100.64.0.1 prefix-list as64510-out out
neighbor 100.64.0.1 activate
```

# What is BGP for??

What is an IGP not for?

## BGP versus OSPF/ISIS

- Internal Routing Protocols (IGPs)
  - Examples are IS-IS and OSPF
  - Used for carrying infrastructure addresses
  - NOT used for carrying Internet prefixes or customer prefixes
  - Design goal is to minimise number of prefixes in IGP to aid scalability and rapid convergence

## BGP versus OSPF/IS-IS

- □ BGP is used
  - Internally (iBGP)
  - Externally (eBGP)
- □ iBGP is used to carry:
  - Some/all Internet prefixes across backbone
  - Customer prefixes
- □ eBGP is used to:
  - Exchange prefixes with other ASes
  - Implement routing policy

## BGP versus OSPF/IS-IS

### □ DO NOT:

- Distribute BGP prefixes into an IGP
- Distribute IGP routes into BGP
- Use an IGP to carry customer prefixes

## **YOUR NETWORK WILL NOT SCALE**

# Aggregation

## Aggregation

- Aggregation means announcing the address block received from the RIR to the other ASes connected to your network
- Subprefixes of this aggregate may be:
  - Used internally in the ISP network
  - Announced to other ASes to aid with multihoming
- Too many operators are still thinking about class Cs, resulting in a proliferation of /24s in the Internet routing table
  - October 2019: 448278 /24s in IPv4 table of 778205 prefixes
- The same is happening for /48s with IPv6
  - October 2019: 36316 /48s in IPv6 table of 75808 prefixes

## Configuring Aggregation – Cisco IOS

- □ ISP has 100.66.0.0/19 address block
- To put into BGP as an aggregate:

```
router bgp 64511
address-family ipv4
network 100.66.0.0 mask 255.255.224.0
ip route 100.66.0.0 255.255.224.0 null0
```

- The static route is a "pull up" route
  - More specific prefixes within this address block ensure connectivity to ISP's customers
  - "Longest match" lookup

## Aggregation

- Address block should be announced to the Internet as an aggregate
- Subprefixes of address block should NOT be announced to Internet unless for traffic engineering
  - See BGP Multihoming presentations
- Aggregate should be generated internally
  - Not on the network borders!

# Announcing Aggregate – Cisco IOS

## Configuration Example

```
router bgp 64511
address-family ipv4
network 100.66.0.0 mask 255.255.224.0
neighbor 100.67.10.1 remote-as 101
neighbor 100.67.10.1 prefix-list out-filter out
neighbor 100.67.10.1 prefix-list default in
neighbor 100.67.10.1 activate
!
ip route 100.66.0.0 255.255.224.0 null0
!
ip prefix-list out-filter permit 100.66.0.0/19
ip prefix-list out-filter deny 0.0.0.0/0 le 32
!
ip prefix-list default permit 0.0.0.0/0
```

# Announcing an Aggregate

- ISPs who don't and won't aggregate are held in poor regard by community
- Registries publish their minimum allocation size
  - For IPv4:
    - **1** /24
  - For IPv6:
    - /48 for assignment, /32 for allocation
- Until 2010, there was no real reason to see anything longer than a /22 IPv4 prefix in the Internet. But now?
  - IPv4 run-out is having an impact

# Aggregation – Example

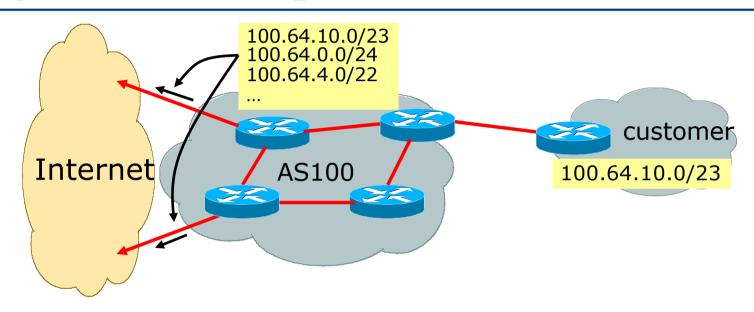

- Customer has /23 network assigned from AS100's /19 address block
- □ AS100 announces customers' individual networks to the Internet

# Aggregation – Bad Example

- Customer link goes down
  - Their /23 network becomes unreachable
  - /23 is withdrawn from AS100's iBGP
- Their ISP doesn't aggregate its /19 network block
  - /23 network withdrawal announced to peers
  - Starts rippling through the Internet
  - Added load on all Internet backbone routers as network is removed from routing table

### Customer link returns

- Their /23 network is now visible to their ISP
- Their /23 network is re-advertised to peers
- Starts rippling through Internet
- Load on Internet backbone routers as network is reinserted into routing table
- Some ISP's suppress the flaps
- Internet may take 10-20 min or longer to be visible
- Where is the Quality of Service???

# Aggregation – Example

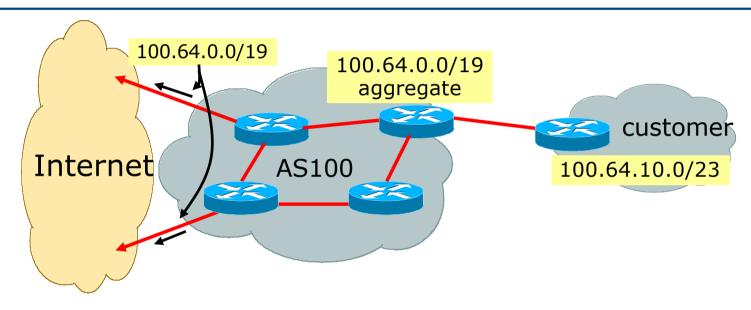

- Customer has /23 network assigned from AS100's /19 address block
- □ AS100 announced /19 aggregate to the Internet

# Aggregation – Good Example

- Customer link goes down
  - Their /23 network becomes unreachable
  - /23 is withdrawn from AS100's iBGP
- 19 aggregate is still being announced
  - No BGP hold down problems
  - No BGP propagation delays
  - No damping by other ISPs -

- Customer link returns
- Their /23 network is visible again
  - The /23 is re-injected into AS100's iBGP
- The whole Internet becomes visible immediately
- Customer has Quality of Service perception

## Aggregation – Summary

- Good example is what everyone should do!
  - Adds to Internet stability
  - Reduces size of routing table
  - Reduces routing churn
  - Improves Internet QoS for everyone
- Bad example is what too many still do!
  - Why? Lack of knowledge?
  - Laziness?

## Separation of iBGP and eBGP

- Many ISPs do not understand the importance of separating iBGP and eBGP
  - iBGP is where all customer prefixes are carried
  - eBGP is used for announcing aggregate to Internet and for Traffic Engineering
- Do NOT do traffic engineering with customer originated iBGP prefixes
  - Leads to instability similar to that mentioned in the earlier bad example
  - Even though aggregate is announced, a flapping subprefix will lead to instability for the customer concerned
- Generate traffic engineering prefixes on the Border Router

# The Internet Today (October 2019)

## Current IPv4 Internet Routing Table Statistics

| BGP Routing Table Entries          | 778205 |
|------------------------------------|--------|
| Prefixes after maximum aggregation | 297198 |
| Unique prefixes in Internet        | 374661 |
| /24s announced                     | 448278 |
| ASNs in use                        | 65837  |

- (maximum aggregation is calculated by Origin AS)
- (unique prefixes > max aggregation means that operators are announcing aggregates from their blocks without a covering aggregate)

## Efforts to improve aggregation

## The CIDR Report

- Initiated and operated for many years by Tony Bates
- Now combined with Geoff Huston's routing analysis
  - www.cidr-report.org
  - (covers both IPv4 and IPv6 BGP tables)
- Results e-mailed on a weekly basis to most operations lists around the world
- Lists the top 30 service providers who could do better at aggregating
- RIPE Routing WG aggregation recommendations
  - IPv4: RIPE-399 www.ripe.net/ripe/docs/ripe-399.html
  - IPv6: RIPE-532 www.ripe.net/ripe/docs/ripe-532.html

# Efforts to Improve Aggregation The CIDR Report

- Also computes the size of the routing table assuming ISPs performed optimal aggregation
- Website allows searches and computations of aggregation to be made on a per AS basis
  - Flexible and powerful tool to aid ISPs
  - Intended to show how greater efficiency in terms of BGP table size can be obtained without loss of routing and policy information
  - Shows what forms of origin AS aggregation could be performed and the potential benefit of such actions to the total table size
  - Very effectively challenges the traffic engineering excuse

## **Status Summary**

### **Table History**

| Date     | <b>Prefixes</b> | <b>CIDR Aggregated</b> |
|----------|-----------------|------------------------|
| 08-10-19 | 801050          | 432104                 |
| 09-10-19 | 800874          | 433483                 |
| 10-10-19 | 800934          | 435354                 |
| 11-10-19 | 800904          | 435499                 |
| 12-10-19 | 802239          | 435707                 |
| 13-10-19 | 802021          | 430886                 |
| 14-10-19 | 802291          | 432430                 |
| 15-10-19 | 802453          | 432636                 |

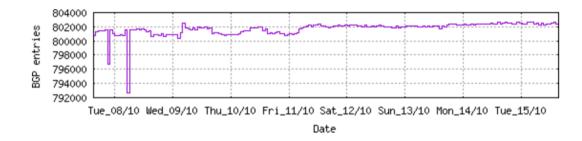

Plot: BGP Table Size

### **AS Summary**

| 66052     | Number of ASes in routing system                                                         |
|-----------|------------------------------------------------------------------------------------------|
| 23986     | Number of ASes announcing only one prefix                                                |
| 6271      | Largest number of prefixes announced by an AS                                            |
|           | AS8151: Uninet S.A. de C.V., MX                                                          |
| 116326912 | Largest address span announced by an AS (/32s) AS4134: CHINANET-BACKBONE No.31, Jin-rong |
|           | Street, CN                                                                               |

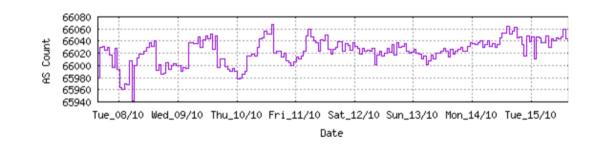

Plot: AS count

Plot: Average announcements per origin AS Report: ASes ordered by originating address span Report: ASes ordered by transit address span

Report: Autonomous System number-to-name mapping (from Registry WHOIS data)

```
Rank AS Type Originate Addr Space (pfx) Transit Addr space (pfx) Description
66 AS6389 ORG+TRN Originate: 11106816 /8.60 Transit: 85504 /15.62 BELLSOUTH-NET-BLK - AT&T Corp., US
```

### **Aggregation Suggestions**

Filter: Aggregates, Specifics

| Rank AS          | AS Name                              | Current Wthdw Aggte Annce Redctn %                        |
|------------------|--------------------------------------|-----------------------------------------------------------|
| 27 <u>AS6389</u> | BELLSOUTH-NET-BLK - AT&T Corp., US   | 1468 1361 10 117 1351 92.03%                              |
|                  |                                      |                                                           |
| Prefix           | AS Path                              | Ammonation Guarantian                                     |
|                  |                                      | Aggregation Suggestion                                    |
| 12.81.90.0/23    | 4608 7575 6461 7018 6389             |                                                           |
| 12.81.120.0/24   | 4608 7575 6461 7018 6389             |                                                           |
| 65.4.0.0/14      | 4608 7575 6461 7018 6389             |                                                           |
| 65.4.0.0/19      |                                      | - matching aggregate 65.4.0.0/14 4608 7575 6461 7018 6389 |
| 65.4.12.0/24     | 4777 2516 3356 7018 6389             |                                                           |
| 65.5.1.0/24      |                                      | - matching aggregate 65.4.0.0/14 4608 7575 6461 7018 6389 |
| 65.5.12.0/22     |                                      | - matching aggregate 65.4.0.0/14 4608 7575 6461 7018 6389 |
| 65.5.20.0/23     |                                      | - matching aggregate 65.4.0.0/14 4608 7575 6461 7018 6389 |
| 65.5.21.0/24     |                                      | - matching aggregate 65.4.0.0/14 4608 7575 6461 7018 6389 |
| 65.5.24.0/22     |                                      | - matching aggregate 65.4.0.0/14 4608 7575 6461 7018 6389 |
| 65.5.32.0/20     |                                      | - matching aggregate 65.4.0.0/14 4608 7575 6461 7018 6389 |
| 65.5.34.0/24     | 4777 2516 3356 7018 6389             |                                                           |
| 65.5.46.0/24     |                                      | - matching aggregate 65.4.0.0/14 4608 7575 6461 7018 6389 |
| 65.5.57.0/24     |                                      | - matching aggregate 65.4.0.0/14 4608 7575 6461 7018 6389 |
| 65.5.64.0/22     | 4608 7575 6461 7018 6389 - Withdrawn | - matching aggregate 65.4.0.0/14 4608 7575 6461 7018 6389 |
| 65.5.68.0/22     | 4608 7575 6461 7018 6389 - Withdrawn | - matching aggregate 65.4.0.0/14 4608 7575 6461 7018 6389 |
| 65.5.88.0/21     | 4608 7575 6461 7018 6389 - Withdrawn | - matching aggregate 65.4.0.0/14 4608 7575 6461 7018 6389 |
| 65.5.118.0/23    | 4608 7575 6461 7018 6389 - Withdrawn | - matching aggregate 65.4.0.0/14 4608 7575 6461 7018 6389 |
| 65.5.120.0/21    | 4608 7575 6461 7018 6389 - Withdrawn | - matching aggregate 65.4.0.0/14 4608 7575 6461 7018 6389 |
| 65.5.133.0/24    | 4608 7575 6461 7018 6389 - Withdrawn | - matching aggregate 65.4.0.0/14 4608 7575 6461 7018 6389 |
| 65.5.136.0/22    | 4608 7575 6461 7018 6389 - Withdrawn | - matching aggregate 65.4.0.0/14 4608 7575 6461 7018 6389 |
| 65.5.140.0/23    | 4608 7575 6461 7018 6389 - Withdrawn | - matching aggregate 65.4.0.0/14 4608 7575 6461 7018 6389 |
| 65.5.141.0/24    | 4608 7575 6461 7018 6389 - Withdrawn | - matching aggregate 65.4.0.0/14 4608 7575 6461 7018 6389 |
| 65.5.148.0/23    | 4608 7575 6461 7018 6389 - Withdrawn | - matching aggregate 65.4.0.0/14 4608 7575 6461 7018 6389 |
| 65.5.150.0/23    | 4608 7575 2914 7018 6389             | •                                                         |
| 65.5.152.0/21    | 4608 7575 6461 7018 6389 - Withdrawn | - matching aggregate 65.4.0.0/14 4608 7575 6461 7018 6389 |
| 65.5.156.0/22    |                                      | - matching aggregate 65.4.0.0/14 4608 7575 6461 7018 6389 |
| 65.5.160.0/22    |                                      | - matching aggregate 65.4.0.0/14 4608 7575 6461 7018 6389 |

```
Rank AS Type Originate Addr Space (pfx) Transit Addr space (pfx) Description

197 AS18566 ORG+TRN Originate: 3186688 /10.40 Transit: 8448 /18.96 MEGAPATH5-US - MegaPath Corporation, US
```

### **Aggregation Suggestions**

Filter: Aggregates, Specifics

| Rank AS           | AS Name Current Wthdw Aggte Annce Redctn %                                                                            |
|-------------------|----------------------------------------------------------------------------------------------------|
| 28 <u>AS18566</u> | MEGAPATH5-US - MegaPath Corporation, US 2078 1541 326 863 1215 58.47%                                                 |
|                   |                                                                                                    |
|                   |                                                                                                    |
| Prefix            | AS Path Aggregation Suggestion                                                                                        |
| 64.6.160.0/23     | 4777 2516 3257 18566                                                                                                  |
| 64.6.164.0/22     | 4777 2516 3257 18566 + Announce - aggregate of 64.6.164.0/23 (4777 2516 3257 18566) and 64.6.166.0/23 (4777 2516 3257 |
| 64.6.164.0/23     | 4777 2516 3257 18566 - Withdrawn - aggregated with 64.6.166.0/23 (4777 2516 3257 18566)                               |
| 64.6.166.0/24     | 4777 2516 3257 18566 - Withdrawn - aggregated with 64.6.167.0/24 (4777 2516 3257 18566)                               |
| 64.6.167.0/24     | 4777 2516 3257 18566 - Withdrawn - aggregated with 64.6.166.0/24 (4777 2516 3257 18566)                               |
| 64.50.206.0/23    | 4777 2516 3257 18566                                                                                                  |
| 64.51.126.0/23    | 4777 2516 3257 18566                                                                                                  |
| 64.81.0.0/16      | 4777 2516 3356 18566                                                                                                  |
| 64.81.16.0/20     | 4777 2516 3257 18566 + Announce - aggregate of 64.81.16.0/21 (4777 2516 3257 18566) and 64.81.24.0/21 (4777 2516 3257 |
| 64.81.16.0/22     | 4777 2516 3257 18566 - Withdrawn - aggregated with 64.81.20.0/22 (4777 2516 3257 18566)                               |
| 64.81.20.0/22     | 4777 2516 3257 18566 - Withdrawn - aggregated with 64.81.16.0/22 (4777 2516 3257 18566)                               |
| 64.81.22.0/24     | 4777 2516 3257 18566 - Withdrawn - matching aggregate 64.81.20.0/22 4777 2516 3257 18566                              |
| 64.81.24.0/22     | 4777 2516 3257 18566 - Withdrawn - aggregated with 64.81.28.0/22 (4777 2516 3257 18566)                               |
| 64.81.28.0/22     | 4777 2516 3257 18566 - Withdrawn - aggregated with 64.81.24.0/22 (4777 2516 3257 18566)                               |
| 64.81.32.0/19     | 4777 2516 3257 18566 + Announce - aggregate of 64.81.32.0/20 (4777 2516 3257 18566) and 64.81.48.0/20 (4777 2516 3257 |
| 64.81.32.0/20     | 4777 2516 3257 18566 - Withdrawn - aggregated with 64.81.48.0/20 (4777 2516 3257 18566)                               |
| 64.81.32.0/24     | 4777 2516 3257 18566 - Withdrawn - matching aggregate 64.81.32.0/20 4777 2516 3257 18566                              |
| 64.81.33.0/24     | 4777 2516 3257 18566 - Withdrawn - matching aggregate 64.81.32.0/20 4777 2516 3257 18566                              |
| 64.81.34.0/24     | 4777 2516 3257 18566 - Withdrawn - matching aggregate 64.81.32.0/20 4777 2516 3257 18566                              |
| 64.81.35.0/24     | 4777 2516 3257 18566 - Withdrawn - matching aggregate 64.81.32.0/20 4777 2516 3257 18566                              |
| 64.81.36.0/24     | 4777 2516 3257 18566 - Withdrawn - matching aggregate 64.81.32.0/20 4777 2516 3257 18566                              |
| 64.81.37.0/24     | 4777 2516 3257 18566 - Withdrawn - matching aggregate 64.81.32.0/20 4777 2516 3257 18566                              |
| 64.81.38.0/24     | 4777 2516 3257 18566 - Withdrawn - matching aggregate 64.81.32.0/20 4777 2516 3257 18566                              |
| 64.81.39.0/24     | 4777 2516 3257 18566 - Withdrawn - matching aggregate 64.81.32.0/20 4777 2516 3257 18566                              |
| 64.81.40.0/24     | 4777 2516 3257 18566 - Withdrawn - matching aggregate 64.81.32.0/20 4777 2516 3257 18566                              |
| 64.81.44.0/24     | 4777 2516 3257 18566 - Withdrawn - matching aggregate 64.81.32.0/20 4777 2516 3257 18566                              |
| 64.81.48.0/20     | 4777 2516 3257 18566 - Withdrawn - aggregated with 64.81.32.0/20 (4777 2516 3257 18566)                               |
| 64.81.48.0/23     | 4777 2516 3356 18566 + Announce - aggregate of 64.81.48.0/24 (4777 2516 3356 18566) and 64.81.49.0/24 (4777 2516 3356 |

```
Rank AS Type Originate Addr Space (pfx) Transit Addr space (pfx) Description

167 AS7545 ORG+TRN Originate: 4060992 /10.05 Transit: 84909056 /5.66 TPG-INTERNET-AP TPG Telecom Limited, AU
```

### **Aggregation Suggestions**

Filter: Aggregates, Specifics

| Rank AS          | AS Name Current Wthdw Aggte Annce Redctn %                                                                            |   |
|------------------|----------------------------------------------------------------------------------------------------|---|
| 19 <u>AS7545</u> | TPG-INTERNET-AP TPG Telecom Limited, AU 5064 2821 926 3169 1895 37.42%                                                |   |
|                  |                                                                                                    |   |
|                  |                                                                                                    |   |
| Prefix           | AS Path Aggregation Suggestion                                                                                        |   |
| 14.2.0.0/19      | 4608 4739 7545                                                                                                    |   |
| 14.2.64.0/18     | 4608 4739 7545 + Announce - aggregate of 14.2.64.0/19 (4608 4739 7545) and 14.2.96.0/19 (4608 4739 7545)              |   |
| 14.2.64.0/19     | 4608 4739 7545 - Withdrawn - aggregated with 14.2.96.0/19 (4608 4739 7545)                                            |   |
| 14.2.96.0/19     | 4608 4739 7545 - Withdrawn - aggregated with 14.2.64.0/19 (4608 4739 7545)                                            |   |
| 14.2.192.0/20    | 4608 4739 7545                                                                                                    |   |
| 14.200.0.0/14    | 4608 1221 2764 7545                                                                                                   |   |
| 14.200.0.0/24    | 4608 7575 7545 7545                                                                                                   |   |
| 14.200.1.0/24    | 4608 9722 7545 7545                                                                                                   |   |
| 14.200.2.0/23    | 4608 7575 7545 7545 + Announce - aggregate of 14.200.2.0/24 (4608 7575 7545 7545) and 14.200.3.0/24 (4608 7575 7545   | 7 |
| 14.200.2.0/24    | 4608 7575 7545 7545 - Withdrawn - aggregated with 14.200.3.0/24 (4608 7575 7545 7545)                                 |   |
| 14.200.3.0/24    | 4608 7575 7545 7545 - Withdrawn - aggregated with 14.200.2.0/24 (4608 7575 7545 7545)                                 |   |
| 14.200.4.0/22    | 4608 7575 7545 7545 + Announce - aggregate of 14.200.4.0/23 (4608 7575 7545 7545) and 14.200.6.0/23 (4608 7575 7545   | 7 |
| 14.200.4.0/24    | 4608 7575 7545 7545 - Withdrawn - aggregated with 14.200.5.0/24 (4608 7575 7545 7545)                                 |   |
| 14.200.5.0/24    | 4608 7575 7545 7545 - Withdrawn - aggregated with 14.200.4.0/24 (4608 7575 7545 7545)                                 |   |
| 14.200.6.0/24    | 4608 7575 7545 7545 - Withdrawn - aggregated with 14.200.7.0/24 (4608 7575 7545 7545)                                 |   |
| 14.200.7.0/24    | 4608 7575 7545 7545 - Withdrawn - aggregated with 14.200.6.0/24 (4608 7575 7545 7545)                                 |   |
| 14.200.8.0/24    | 4608 7575 7545                                                                                                    |   |
| 14.200.9.0/24    | 4608 7575 7545 7545                                                                                                   |   |
| 14.200.10.0/23   | 4608 7575 7545 7545 + Announce - aggregate of 14.200.10.0/24 (4608 7575 7545 7545) and 14.200.11.0/24 (4608 7575 754  | 5 |
| 14.200.10.0/24   | 4608 7575 7545 7545 - Withdrawn - aggregated with 14.200.11.0/24 (4608 7575 7545 7545)                                | - |
| 14.200.11.0/24   | 4608 7575 7545 7545 - Withdrawn - aggregated with 14.200.10.0/24 (4608 7575 7545 7545)                                |   |
| 14.200.12.0/24   | 4608 9722 7545 7545                                                                                                   |   |
| 14.200.13.0/24   | 4608 9722 7545                                                                                                    |   |
| 14.200.14.0/23   | 4608 7575 7545 7545 + Announce - aggregate of 14.200.14.0/24 (4608 7575 7545 7545) and 14.200.15.0/24 (4608 7575 754  | 5 |
| 14.200.14.0/24   | 4608 7575 7545 7545 - Withdrawn - aggregated with 14.200.15.0/24 (4608 7575 7545) and 14.200.15.0/24 (4608 7575 7545) | _ |
| 14.200.15.0/24   | 4608 7575 7545 7545 - Withdrawn - aggregated with 14.200.14.0/24 (4608 7575 7545 7545)                                |   |
| 14.200.16.0/23   | 4608 7575 7545 7545 + Announce - aggregated with 14.200.14.0/24 (4608 7575 7545) and 14.200.17.0/24 (4608 7575 754    | 5 |
|                  | · · · · · · · · · · · · · · · · · · ·                                                                                 | J |
| 14.200.16.0/24   | 4608 7575 7545 7545 - Withdrawn - aggregated with 14.200.17.0/24 (4608 7575 7545 7545)                                |   |

```
Rank AS Type Originate Addr Space (pfx) Transit Addr space (pfx) Description
60 AS12479 ORG+TRN Originate: 12499968 /8.42 Transit: 241408 /14.12 UNI2-AS, ES
```

### **Aggregation Suggestions**

Filter: Aggregates, Specifics

| Rank AS           | AS Name        | Current Wthdw Aggte Annce Redctn %                                                                      |
|-------------------|----------------|----------------------------------------------------------------------------------------------------|
| 11 <u>AS12479</u> | UNI2-AS, ES    | 5581 3224 717 3074 2507 44.92%                                                                          |
|                   |                |                                                                                                    |
|                   |                |                                                                                                    |
| Prefix            | AS Path        | Aggregation Suggestion                                                                                  |
| 37.11.0.0/16      | 4608 7575 6461 |                                                                                                    |
| 37.11.0.0/19      |                | 5511 12479 + Announce - aggregate of 37.11.0.0/20 (4777 2516 3356 5511 12479) and 37.11.16.0/20 (4777 2 |
| 37.11.0.0/22      |                | 5511 12479 - Withdrawn - aggregated with 37.11.4.0/22 (4777 2516 3356 5511 12479)                       |
| 37.11.4.0/22      |                | 5511 12479 - Withdrawn - aggregated with 37.11.0.0/22 (4777 2516 3356 5511 12479)                       |
| 37.11.8.0/22      |                | 5511 12479 - Withdrawn - aggregated with 37.11.12.0/22 (4777 2516 3356 5511 12479)                      |
| 37.11.12.0/22     |                | 5511 12479 - Withdrawn - aggregated with 37.11.8.0/22 (4777 2516 3356 5511 12479)                       |
| 37.11.16.0/22     |                | 5511 12479 - Withdrawn - aggregated with 37.11.20.0/22 (4777 2516 3356 5511 12479)                      |
| 37.11.20.0/22     |                | 5511 12479 - Withdrawn - aggregated with 37.11.16.0/22 (4777 2516 3356 5511 12479)                      |
| 37.11.24.0/22     | 4777 2516 3356 | 5511 12479 - Withdrawn - aggregated with 37.11.28.0/22 (4777 2516 3356 5511 12479)                      |
| 37.11.28.0/22     | 4777 2516 3356 | 5511 12479 - Withdrawn - aggregated with 37.11.24.0/22 (4777 2516 3356 5511 12479)                      |
| 37.11.32.0/21     | 4608 7575 2914 | 5511 12479 + Announce - aggregate of 37.11.32.0/22 (4608 7575 2914 5511 12479) and 37.11.36.0/22 (4608  |
| 37.11.32.0/22     | 4608 7575 2914 | 5511 12479 - Withdrawn - aggregated with 37.11.36.0/22 (4608 7575 2914 5511 12479)                      |
| 37.11.36.0/22     | 4608 7575 2914 | 5511 12479 - Withdrawn - aggregated with 37.11.32.0/22 (4608 7575 2914 5511 12479)                      |
| 37.11.40.0/21     | 4777 2516 3356 | 5511 12479 + Announce - aggregate of 37.11.40.0/22 (4777 2516 3356 5511 12479) and 37.11.44.0/22 (4777  |
| 37.11.40.0/22     | 4777 2516 3356 | 5511 12479 - Withdrawn - aggregated with 37.11.44.0/22 (4777 2516 3356 5511 12479)                      |
| 37.11.44.0/22     | 4777 2516 3356 | 5511 12479 - Withdrawn - aggregated with 37.11.40.0/22 (4777 2516 3356 5511 12479)                      |
| 37.11.48.0/20     | 4777 2516 3356 | 5511 12479 + Announce - aggregate of 37.11.48.0/21 (4777 2516 3356 5511 12479) and 37.11.56.0/21 (4777  |
| 37.11.48.0/22     | 4777 2516 3356 | 5511 12479 - Withdrawn - aggregated with 37.11.52.0/22 (4777 2516 3356 5511 12479)                      |
| 37.11.52.0/22     | 4777 2516 3356 | 5511 12479 - Withdrawn - aggregated with 37.11.48.0/22 (4777 2516 3356 5511 12479)                      |
| 37.11.56.0/22     | 4777 2516 3356 | 5511 12479 - Withdrawn - aggregated with 37.11.60.0/22 (4777 2516 3356 5511 12479)                      |
| 37.11.60.0/22     | 4777 2516 3356 | 5511 12479 - Withdrawn - aggregated with 37.11.56.0/22 (4777 2516 3356 5511 12479)                      |
| 37.11.64.0/21     | 4777 2516 3356 | 5511 12479 + Announce - aggregate of 37.11.64.0/22 (4777 2516 3356 5511 12479) and 37.11.68.0/22 (4777  |
| 37.11.64.0/22     | 4777 2516 3356 | 5511 12479 - Withdrawn - aggregated with 37.11.68.0/22 (4777 2516 3356 5511 12479)                      |
| 37.11.68.0/22     | 4777 2516 3356 | 5511 12479 - Withdrawn - aggregated with 37.11.64.0/22 (4777 2516 3356 5511 12479)                      |
| 37.11.72.0/22     | 4777 2516 3356 | 5511 12479                                                                                              |
| 37.11.76.0/22     | 4608 7575 6461 | 5511 12479 - Withdrawn - matching aggregate 37.11.0.0/16 4608 7575 6461 5511 12479                      |
| 37.11.80.0/20     | 4777 2516 3356 | 5511 12479 + Announce - aggregate of 37.11.80.0/21 (4777 2516 3356 5511 12479) and 37.11.88.0/21 (4777  |
| 37.11.80.0/22     | 4777 2516 3356 | 5511 12479 - Withdrawn - aggregated with 37.11.84.0/22 (4777 2516 3356 5511 12479)                      |

### **Aggregation Suggestions**

Filter: Aggregates, Specifics

```
Rank AS
                                                            Current Wthdw Aggte Annce Redctn
 38 AS9829
                                                                     1288
                 BSNL-NIB National Internet Backbone, IN
                                                               2646
                                                                             233
                                                                                  1591 1055 39.87%
                                                       Aggregation Suggestion
 Prefix
                    AS Path
 23.6.208.0/20
                    4608 7575 2914 6453 9829
                    4777 2516 6453 4755 9829
 23.47.126.0/24
 23.60.169.0/24
                    4777 2516 6453 4755 9829
 23.65.96.0/20
                    23.65.112.0/22
                    23.67.148.0/23
                    27.0.136.0/22
                    4777 2516 6762 9829
 27.0.144.0/22
                    4777 2516 1273 9829
 27.0.148.0/22
                    4608 7575 6762 9829
                    4777 2516 6453 4755 9829
 27.0.216.0/22
 27.0.220.0/22
                    4608 7575 6762 9829
27.0.244.0/22
                    4777 2516 1273 9829
27.0.248.0/22
                    4608 7575 6762 132602 9829
27.0.252.0/22
                    4777 2516 6453 4755 9829
 27.111.72.0/22
                    4777 2516 6453 4755 9829
 27.112.120.0/22
                    4777 2516 6453 9829
 27.116.40.0/22
                    4777 2516 1273 9829
 36.255.4.0/22
                    4777 2516 1273 9829
 36.255.12.0/22
                    4777 2516 6762 9829
 36.255.16.0/22
                    4777 2516 6453 4755 9829
 36.255.20.0/22
                    4608 7575 6762 9829
                    4608 7575 3491 9498 9829 9829 9829 9829 9829 9829
 43.228.168.0/22
 43.229.80.0/22
                    4777 2516 6453 4755 9829
 43.229.100.0/22
                    4608 7575 6762 9829
 43.231.120.0/22
                    4777 2516 6453 4755 9829
                    4608 7575 2914 1299 9829 + Announce - aggregate of 43.239.56.0/22 (4608 7575 2914 1299 9829) and 43.239.60.0/22 (4608 7575 2914 1299 9829)
 43.239.56.0/21
                                            - Withdrawn - aggregated with 43.239.60.0/22 (4608 7575 2914 1299 9829)
 43.239.56.0/22
                    4608 7575 2914 1299 9829
 43.239.60.0/22
                    4608 7575 2914 1299 9829
                                            - Withdrawn - aggregated with 43.239.56.0/22 (4608 7575 2914 1299 9829)
 43.239.124.0/22
                    4777 2516 6453 4755 9829
 43.239.128.0/22
                    4777 2516 6453 4755 9829
 43.239.144.0/22
                    4777 2516 6453 9829
 43.239.168.0/22
                    4608 7575 2914 1299 9829
 43.239.208.0/22
                    4608 7575 2914 1299 9829
 43.239.212.0/22
                    4777 2516 6453 4755 9829
 43.239.216.0/22
                    4777 2516 6453 4755 9829
 43.239.228.0/22
                    4777 2516 6453 4755 9829
                    4777 2516 6453 4755 9829
 43.239.236.0/22
 43.239.240.0/22
                    4777 2516 6453 4755 9829
 43.239.244.0/22
                    4777 2516 6762 9829
 43.242.104.0/22
                    4777 2516 6762 9829
 43.246.100.0/22
                    4777 2516 6453 4755 9829
```

## Importance of Aggregation

- Size of routing table
  - Router Memory is not so much of a problem as it was in the 1990s
  - Routers routinely carry over 2 million prefixes
- Convergence of the Routing System
  - This is a problem
  - Bigger table takes longer for CPU to process
  - BGP updates take longer to deal with
  - BGP Instability Report tracks routing system update activity
  - bgpupdates.potaroo.net/instability/bgpupd.html

## **The BGP Instability Report**

The BGP Instability Report is updated daily. This report was generated on 15 October 2019 07:07 (UTC+1000)

#### 50 Most active ASes for the past 14 days

| RANK | ASN    | UPDs   | %     | Prefixes | UPDs/Prefix | AS NAME                                                     |
|------|--------|--------|-------|----------|-------------|-------------------------------------------------------------|
| 1    | 28118  | 194794 | 2.15% | 241      | 808.27      | ALTICE DOMINICANA S.A., DO                                  |
| 2    | 9829   | 136138 | 1.50% | 2735     | 49.78       | BSNL-NIB National Internet Backbone, IN                     |
| 3    | 16509  | 99721  | 1.10% | 3318     | 30.05       | AMAZON-02 - Amazon.com, Inc., US                            |
| 4    | 47331  | 89983  | 0.99% | 6163     | 14.60       | TTNET, TR                                                   |
| 5    | 27738  | 87312  | 0.96% | 862      | 101.29      | Ecuadortelecom S.A., EC                                     |
| 6    | 26646  | 86796  | 0.96% | 19       | 4568.21     | TRAVELCLICKCORP1 - TravelCLICK Inc., US                     |
| 7    | 8151   | 65047  | 0.72% | 6298     | 10.33       | Uninet S.A. de C.V., MX                                     |
| 8    | 13904  | 57640  | 0.64% | 186      | 309.89      | COSLINK - Cherryland Services Inc, US                       |
| 9    | 6762   | 50779  | 0.56% | 350      | 145.08      | SEABONE-NET TELECOM ITALIA SPARKLE S.p.A., IT               |
| 10   | 6306   | 45822  | 0.51% | 101      | 453.68      | TELEFONICA VENEZOLANA, C.A., VE                             |
| 11   | 23969  | 44661  | 0.49% | 1853     | 24.10       | TOT-NET TOT Public Company Limited, TH                      |
| 12   | 12479  | 44383  | 0.49% | 5601     | 7.92        | UNI2-AS, ES                                                 |
| 13   | 6147   | 41825  | 0.46% | 1095     | 38.20       | Telefonica del Peru S.A.A., PE                              |
| 14   | 198697 | 39898  | 0.44% | 8        | 4987.25     | MYNETWAY_CX, IT                                             |
| 15   | 7939   | 38929  | 0.43% | 21       | 1853.76     | UNIVCENTFLA - University of Central Florida, US             |
| 16   | 50710  | 38366  | 0.42% | 527      | 72.80       | EARTHLINK-AS, IQ                                            |
| 17   | 10620  | 38275  | 0.42% | 3362     | 11.38       | Telmex Colombia S.A., CO                                    |
| 18   | 3832   | 37508  | 0.41% | 20       | 1875.40     | CINE-NET - Cinenet Communications, US                       |
| 19   | 39028  | 36291  | 0.40% | 34       | 1067.38     | ULSK-AS, RU                                                 |
| 20   | 647    | 35272  | 0.39% | 229      | 154.03      | DNIC-ASBLK-00616-00665 - DoD Network Information Center, US |
| 21   | 8452   | 34467  | 0.38% | 1065     | 32.36       | TE-AS TE-AS, EG                                             |
| 22   | 9299   | 34004  | 0.37% | 397      | 85.65       | IPG-AS-AP Philippine Long Distance Telephone Company, PH    |

### 50 Most active Prefixes for the past 14 days

| RANK | PREFIX           | UPDs  | %     | Origin AS AS NAME                                      |  |  |
|------|------------------|-------|-------|--------------------------------------------------------|--|--|
| 1    | 201.183.255.0/24 | 41515 | 0.44% | 27738 Ecuadortelecom S.A., EC                          |  |  |
| 2    | 132.170.30.0/23  | 38894 | 0.41% | 939 UNIVCENTFLA - University of Central Florida, US    |  |  |
| 3    | 216.238.254.0/23 | 31048 | 0.33% | 13904 COSLINK - Cherryland Services Inc, US            |  |  |
| 4    | 101.51.56.0/24   | 30764 | 0.33% | 23969 TOT-NET TOT Public Company Limited, TH           |  |  |
| 5    | 216.117.109.0/24 | 28940 | 0.31% | 26646 TRAVELCLICKCORP1 - TravelCLICK Inc., US          |  |  |
| 6    | 216.117.110.0/24 | 28923 | 0.31% | 26646 TRAVELCLICKCORP1 - TravelCLICK Inc., US          |  |  |
| 7    | 216.117.108.0/24 | 28863 | 0.31% | 26646 TRAVELCLICKCORP1 - TravelCLICK Inc., US          |  |  |
| 8    | 209.177.171.0/24 | 26291 | 0.28% | 18465 WORKDAY-01 - Workday, Inc., US                   |  |  |
| 9    | 185.122.26.0/23  | 25507 | 0.27% | 47568 ASN-LANSERVICE Internet Service Provider, IT     |  |  |
| 10   | 203.1.78.0/24    | 25337 | 0.27% | 4739 INTERNODE-AS Internode Pty Ltd, AU                |  |  |
| 11   | 64.68.236.0/22   | 25323 |       | 13904 COSLINK - Cherryland Services Inc, US            |  |  |
| 12   | 2.16.146.0/23    | 25214 | 0.27% | 6762 SEABONE-NET TELECOM ITALIA SPARKLE S.p.A., IT     |  |  |
| 13   | 2.19.16.0/20     | 25197 | 0.27% | 6762 SEABONE-NET TELECOM ITALIA SPARKLE S.p.A., IT     |  |  |
| 14   | 138.255.194.0/23 | 22900 | 0.24% | 263971 FaleMais Comunicações LTDA, BR                  |  |  |
| 15   | 198.224.49.0/24  | 19635 | 0.21% | 7287 PBI-NET-BLK2 - AT&T Corp., US                     |  |  |
| 16   | 199.245.187.0/24 | 18730 | 0.20% | 3832 CINE-NET - Cinenet Communications, US             |  |  |
| 17   | 198.148.151.0/24 | 18724 | 0.20% | 3832 CINE-NET - Cinenet Communications, US             |  |  |
| 18   | 177.136.12.0/24  | 17625 | 0.19% | 52871 TASCOM TELECOMUNICAÇÕES LTDA, BR                 |  |  |
| 19   | 109.195.207.0/24 | 16859 | 0.18% | 39028 ULSK-AS, RU                                      |  |  |
| 20   | 66.152.121.0/24  | 12107 | 0.13% | 14477 FLTG - FINGER LAKES TECHNOLOGIES GROUP, INC., US |  |  |
| 21   | 192.30.160.0/20  | 11507 | 0.12% | 22905 SOFTCOMUS - SoftCom America Inc., US             |  |  |
| 22   | 45.15.188.0/22   | 10598 | 0.11% | 208921 LOEWENFELS, CH                                  |  |  |
| 23   | 203.252.142.0/24 | 10585 | 0.11% | 9459 ASKONKUK Konkuk University, KR                    |  |  |
| 24   | 45.231.214.0/23  | 9122  |       | 266768 Juan Ignacio Capobianco (MEGANET), AR           |  |  |
| 25   | 104.237.191.0/24 | 9107  | 0.10% | 36040 YOUTUBE - Google LLC, US                         |  |  |
| 26   | 45.233.143.0/24  | 9057  | 0.10% | 266768 Juan Ignacio Capobianco (MEGANET), AR           |  |  |
| 27   | 45.231.214.0/24  | 8994  | 0.10% | 266768 Juan Ignacio Capobianco (MEGANET), AR           |  |  |

## The BGP IPv6 Instability Report

This report is updated daily. The current report was generated on 15 October 2019 01:31 (UTC+1000)

#### 50 Most active ASes for the past 14 days

| ASN           | UPDs                                                                                                    | %                                                                                                    | Prefixes                                                                                                    | UPDs/Prefix                                                                                                    | AS NAME                                                                                                    |
|---------------|----------------------------------------------------------------------------------------------------|----------------------------------------------------------------------------------------------------|----------------------------------------------------------------------------------------------------|----------------------------------------------------------------------------------------------------|----------------------------------------------------------------------------------------------------|
| <u>23650</u>  | 268321                                                                                                    |                                                                                                    |                                                                                                    |                                                                                                    | CHINANET-JS-AS-AP AS Number for CHINANET jiangsu province backbone, CN                                                                                                    |
| <u>27651</u>  | 111691                                                                                                    | 4.91%                                                                                                    | 128                                                                                                    | 872.59                                                                                                    | ENTEL CHILE S.A., CL                                                                                                    |
| <u>265524</u> | 104428                                                                                                    | 4.59%                                                                                                    | 40                                                                                                    | 2610.70                                                                                                    | COEFICIENTE COMUNICACIONES SA DE CV, MX                                                                                                    |
| <u>266596</u> | 95673                                                                                                    | 4.21%                                                                                                    | 1309                                                                                                    | 73.09                                                                                                    | Ceriluz Provedores de Internet Ltda., BR                                                                                                    |
| <u>26615</u>  | 78478                                                                                                    | 3.45%                                                                                                    | 119                                                                                                    | 659.48                                                                                                    | Tim Celular S.A., BR                                                                                                    |
| 38082         | 64944                                                                                                    | 2.86%                                                                                                    | 14                                                                                                    | 4638.86                                                                                                    | IIT-TIG-AS-AP True International Gateway Co., Ltd., TH                                                                                                    |
| <u>8376</u>   | 60790                                                                                                    | 2.67%                                                                                                    | 1492                                                                                                    |                                                                                                    | Jordan Data Communications, JO                                                                                                    |
| <u>9829</u>   | 48320                                                                                                    | 2.12%                                                                                                    | 464                                                                                                    | 104.14                                                                                                    | BSNL-NIB National Internet Backbone, IN                                                                                                    |
| <u>28006</u>  | 46154                                                                                                    | 2.03%                                                                                                    | 143                                                                                                    | 322.76                                                                                                    | CORPORACION NACIONAL DE TELECOMUNICACIONES - CNT EP, EC                                                                                                    |
| 12208         | 35871                                                                                                    | 1.58%                                                                                                    | 18                                                                                                    | 1992.83                                                                                                    | TRUVISTA - TruVista Communications, US                                                                                                    |
| <u>267575</u> | 28545                                                                                                    | 1.26%                                                                                                    | 17                                                                                                    | 1679.12                                                                                                    | Maranet Telecom, BR                                                                                                    |
| <u>18881</u>  | 27787                                                                                                    | 1.22%                                                                                                    | 35                                                                                                    | 793.91                                                                                                    | TELEFÔNICA BRASIL S.A, BR                                                                                                    |
| <u>30361</u>  | 24870                                                                                                    | 1.09%                                                                                                    | 2                                                                                                    | 12435.00                                                                                                    | SWIFTWILL2 - Swiftwill, Inc., US                                                                                                    |
| 202314        | 24479                                                                                                    | 1.08%                                                                                                    | 3                                                                                                    | 8159.67                                                                                                    | CATGIRL-AS, GB                                                                                                    |
| 204438        | 24379                                                                                                    | 1.07%                                                                                                    | 10                                                                                                    | 2437.90                                                                                                    | RUBEN-GARBADE, CH                                                                                                    |
| <u>52300</u>  | 23594                                                                                                    | 1.04%                                                                                                    | 1396                                                                                                    | 16.90                                                                                                    | Internet Local, AR                                                                                                    |
| <u>208505</u> | 23255                                                                                                    | 1.02%                                                                                                    | 4                                                                                                    | 5813.75                                                                                                    | TURTLEBIT, FR                                                                                                    |
| <u>28073</u>  | 21068                                                                                                    | 0.93%                                                                                                    | 60                                                                                                    | 351.13                                                                                                    | Cooperativa Electrica Trenque Lauquen, AR                                                                                                    |
| <u>22724</u>  | 20976                                                                                                    | 0.92%                                                                                                    | 55                                                                                                    | 381.38                                                                                                    | PUNTONET S.A., EC                                                                                                    |
| <u>28176</u>  | 20773                                                                                                    | 0.91%                                                                                                    | 12                                                                                                    | 1731.08                                                                                                    | Quick Soft tecnologia da Informacao Ltda, BR                                                                                                    |
| <u>49762</u>  | 19742                                                                                                    | 0.87%                                                                                                    | 1                                                                                                    | 19742.00                                                                                                    | SMN-AS, FI                                                                                                    |
| <u>32629</u>  | 18691                                                                                                    | 0.82%                                                                                                    | 2                                                                                                    | 9345.50                                                                                                    | CITY-OF-CHARLOTTE-ASN - City of Charlotte, US                                                                                                    |
|               | 8376<br>9829<br>28006<br>12208<br>267575<br>18881<br>30361<br>202314<br>204438<br>52300<br>208505<br>28073<br>22724<br>28176<br>49762 | 23650         268321           27651         111691           265524         104428           266596         95673           26615         78478           38082         64944           8376         60790           9829         48320           28006         46154           12208         35871           267575         28545           18881         27787           30361         24870           202314         24479           204438         24379           52300         23594           208505         23255           28073         21068           22724         20976           28176         20773           49762         19742 | 23650         268321         11.80%           27651         111691         4.91%           265524         104428         4.59%           266596         95673         4.21%           26615         78478         3.45%           38082         64944         2.86%           8376         60790         2.67%           9829         48320         2.12%           28006         46154         2.03%           12208         35871         1.58%           267575         28545         1.26%           18881         27787         1.22%           30361         24870         1.09%           202314         24479         1.08%           204438         24379         1.07%           52300         23594         1.04%           208505         23255         1.02%           28073         21068         0.93%           22724         20976         0.92%           28176         20773         0.91%           49762         19742         0.87% | 23650         268321         11.80%         78           27651         111691         4.91%         128           265524         104428         4.59%         40           266596         95673         4.21%         1309           26615         78478         3.45%         119           38082         64944         2.86%         14           8376         60790         2.67%         1492           9829         48320         2.12%         464           28006         46154         2.03%         143           12208         35871         1.58%         18           267575         28545         1.26%         17           18881         27787         1.22%         35           30361         24870         1.09%         2           202314         24479         1.08%         3           204438         24379         1.07%         10           52300         23594         1.04%         1396           208505         23255         1.02%         4           28073         21068         0.93%         60           22724         20976         0.92% | 23650         268321         11.80%         78         3440.01           27651         111691         4.91%         128         872.59           265524         104428         4.59%         40         2610.70           266596         95673         4.21%         1309         73.09           26615         78478         3.45%         119         659.48           38082         64944         2.86%         14         4638.86           8376         60790         2.67%         1492         40.74           9829         48320         2.12%         464         104.14           28006         46154         2.03%         143         322.76           12208         35871         1.58%         18         1992.83           267575         28545         1.26%         17         1679.12           18881         27787         1.22%         35         793.91           30361         24870         1.09%         2         12435.00           202314         24479         1.08%         3         8159.67           204438         24379         1.07%         10         2437.90           52300 |

### 50 Most active Prefixes for the past 14 days

| RANK | PREFIX              | UPDs  | %     | Origin AS AS NAME                                                                     |
|------|---------------------|-------|-------|---------------------------------------------------------------------------------------|
| 1    | 2a01:9dc0::/32      | 24869 | 1.00% | 30361 SWIFTWILL2 - Swiftwill, Inc., US                                                |
| 2    | 2806:286:2400::/38  | 21995 | 0.88% | 265524 COEFICIENTE COMUNICACIONES SA DE CV, MX                                        |
| 3    | 2806:286:2c00::/38  | 21933 | 0.88% | 265524 COEFICIENTE COMUNICACIONES SA DE CV, MX                                        |
| 4    | 2806:286:3000::/38  | 21914 | 0.88% | 265524 COEFICIENTE COMUNICACIONES SA DE CV, MX                                        |
| 5    | 2806:286:5c00::/38  | 21885 | 0.88% | 265524 COEFICIENTE COMUNICACIONES SA DE CV, MX                                        |
| 8    | 2001:67c:245c::/48  | 19742 | 0.79% | 49762 SMN-AS, FI                                                                      |
| 10   | 2620:0:2f0::/48     | 18686 | 0.75% | 32629 CITY-OF-CHARLOTTE-ASN - City of Charlotte, US                                   |
| 11   | 2a0c:9a40:8114::/48 | 17334 | 0.70% | 204438 RUBEN-GARBADE, CH                                                              |
| 12   | 2806:286:2800::/38  | 16289 | 0.65% | 265524 COEFICIENTE COMUNICACIONES SA DE CV, MX                                        |
| 13   | 2620:144:a00::/40   | 16207 | 0.65% | 53692 ISN-4 - Interop Show Network, US                                                |
| 14   | 2404:5780:3::/48    | 15938 | 0.64% | 9558 PRIMECROWN-AS-IN PrimeCrown Technologies Private Limited, IN                     |
| 15   | 2a00:ad87:4600::/48 | 12132 | 0.49% | 9890 ATOSINFOTECH-SG-AP ATOS Information Technology (Singapore) Pte Ltd, SG           |
| 16   | 2a0e:b107:c4::/48   | 11628 | 0.47% | 208505 TURTLEBIT, FR                                                                  |
| 17   | 2a0e:b107:cf::/48   | 11613 | 0.47% | 208505 TURTLEBIT, FR                                                                  |
| 18   | 2a06:1e86::/32      | 10949 |       | 202314 CATGIRL-AS, GB                                                                 |
| 19   | 2a03:8160:14::/48   | 9654  | 0.39% | 33047 INSTART - Instart Logic, Inc, US                                                |
| 20   | 2405:6600:709::/48  | 9147  | 0.37% | 45845 NEPAL-IIG-AS NEPAL INTERNATIONAL INTERNET GATEWAY, NP                           |
| 21   | 2804:53c4::/32      | 8910  | 0.36% | <u>268605</u>                                                                         |
| 22   | 2402:9e80:9::/48    | 8877  | 0.36% | 135103 ALEX-NEO-AS-AP Alex Neo, SG                                                    |
| 23   | 2400:9700::/32      | 8541  | 0.34% | 24550 WEBSURFERNP-AS-NP Websurfer Nepal Internet Service Provider, NP                 |
| 24   | 2605:6480::/32      | 8137  |       | 92 CLARKSON-AS - Clarkson University, US                                              |
| 25   | 2001:7fb:ff02::/48  | 7945  | 0.32% | 12654 RIPE-NCC-RIS-AS Reseaux IP Europeens Network Coordination Centre (RIPE NCC), NL |
| 26   | 2804:50f4::/32      | 7483  | 0.30% | <u>268421</u>                                                                         |
| 27   | 2001:67c:2884::/48  | 7385  | 0.30% | 35003 RAY-AS, DE                                                                      |
| 28   | 2a06:e881:4202::/48 | 6997  | 0.28% | 204438 RUBEN-GARBADE, CH                                                              |
| 29   | 2a06:1e86:1010::/48 | 6789  | 0.27% | 202314 CATGIRL-AS, GB                                                                 |
| 30   | 2a06:1e86:420::/48  | 6741  | 0.27% | 202314 CATGIRL-AS, GB                                                                 |

## Receiving Prefixes

### Receiving Prefixes

- There are three scenarios for receiving prefixes from other ASNs
  - Customer talking BGP
  - Peer talking BGP
  - Upstream/Transit talking BGP
- Each has different filtering requirements and need to be considered separately

- ISPs should only accept prefixes which have been assigned or allocated to their downstream customer
- If ISP has assigned address space to its customer, then the customer IS entitled to announce it back to his ISP
- If the ISP has NOT assigned address space to its customer, then:
  - Check in the five RIR databases to see if this address space really has been assigned to the customer
  - The tool: whois -h jwhois.apnic.net x.x.x.0/24
    - (jwhois is "joint whois" and queries all RIR databases)

Example use of whois to check if customer is entitled to announce address space:
inetnum - means it is an

```
address delegation to an entity
$ whois -h jwhois.appric.net 202.12.29.0
inetnum:
                 202.12.29.0 - 202.12.29.255
netname:
                APNIC-SERVICES-AU
descr:
                Asia Pacific Network Information Centre
                Regional Internet Registry for the Asia-Pacific Region
descr:
descr:
                 6 Cordelia Street
descr:
                South Brisbane
                                                         Portable - means its an
geoloc:
                27.4731138 153.0141194
                                                         assignment to the customer, the
country:
                AU
admin-c:
                AIC1-AP
                                                         customer can announce it to you
tech-c:
                AIC1-AP
mnt-by:
                APNIC-HM
mnt-irt:
                IRT-APNIC-IS-AP
status:
                ASSIGNED PORTABLE
                hm-changed@apnic.net 20170327
changed:
                hm-changed@apnic.net 20170331
changed:
source:
                APNIC
```

Example use of whois to check if customer is entitled to announce address space:
inetrum = means it is an

```
$ whois -h jwhois.applic.net 194.15.141.0
                 194.15.141.0 - 194.15.141.255
inetnum:
netname:
                 INETTECH
country:
                 SE
                ORG-ITAS2-RIPE
orq:
admin-c:
                KEL5-RIPE
tech-c:
                KEL5-RIPE
status:
                ASSIGNED PI
mnt-by:
                RIPE-NCC-END-MNT
mnt-by:
                KURTIS-PP-MNT
mnt-routes:
                KURTIS-PP-MNT
mnt-domains:
                KURTIS-PP-MNT
                 2003-12-04T09:33:09Z
created:
last-modified: 2016-04-14T08:21:55Z
                RTPE
source:
sponsoring-org: ORG-NIE1-RIPE
```

inetnum – means it is an address delegation to an entity

Assigned PI – means its an assignment to the customer, the customer can announce it to you

Example use of whois to check if customer is entitled to announce address space:
inetnum - means it is an

```
address delegation to an entity
$ whois -h jwhois.apmic.net 193.128.0.0/22
                193.128.0.0 - 193.128.6.255
inetnum:
netname:
                UK-PIPEX-19931014
country:
                GB
                ORG-UA24-RIPE
orq:
admin-c:
                WERT1-RIPE
tech-c:
                UPHM1-RIPE
status:
                ALLOCATED PA
remarks:
                Please send abuse notification to abuse@uk.uu.net
                RIPE-NCC-HM-MNT
mnt-by:
mnt-by:
                AS1849-MNT
mnt-routes:
                AS1849-MNT
                                          ALLOCATED - means that this is
mnt-routes:
                WCOM-EMEA-RICE-MNT
                                          Provider Aggregatable address
mnt-irt:
                IRT-MCI-GB
                                          space and can only be announced
created:
                2018-07-30T09:42:04Z
                                           by the ISP holding the allocation
last-modified:
                2018-07-30T09:42:04Z
                                           (in this case Verizon UK)
                RIPE # Filtered
source:
```

# Receiving Prefixes from customer: Cisco IOS

- For Example:
  - Downstream has 100.69.0.0/20 block
  - Should only announce this to upstreams
  - Upstreams should only accept this from them
- Configuration on upstream

```
router bgp 100
address-family ipv4
neighbor 100.67.10.1 remote-as 101
neighbor 100.67.10.1 prefix-list customer in
neighbor 100.67.10.1 prefix-list default out
neighbor 100.67.10.1 activate
!
ip prefix-list customer permit 100.69.0.0/20
!
ip prefix-list default permit 0.0.0.0/0
```

# Receiving Prefixes: From Peers

- A peer is an ISP with whom you agree to exchange prefixes you originate into the Internet routing table
  - Prefixes you accept from a peer are only those they have indicated they will announce
  - Prefixes you announce to your peer are only those you have indicated you will announce

# Receiving Prefixes: From Peers

- Agreeing what each will announce to the other:
  - Exchange of e-mail documentation as part of the peering agreement, and then ongoing updates

OR

 Use of the Internet Routing Registry and configuration tools such as the IRRToolSet

https://github.com/irrtoolset/irrtoolset

## Receiving Prefixes from peer: Cisco IOS

- For Example:
  - Peer has 220.50.0.0/16, 61.237.64.0/18 and 81.250.128.0/17 address blocks
- Configuration on local router

```
router bgp 100
address-family ipv4
neighbor 100.67.10.1 remote-as 101
neighbor 100.67.10.1 prefix-list my-peer in
neighbor 100.67.10.1 prefix-list my-prefix out
neighbor 100.67.10.1 activate
!
ip prefix-list my-peer permit 220.50.0.0/16
ip prefix-list my-peer permit 61.237.64.0/18
ip prefix-list my-peer permit 81.250.128.0/17
ip prefix-list my-peer deny 0.0.0.0/0 le 32
!
ip prefix-list my-prefix permit 100.67.16.0/20
```

- Upstream/Transit Provider is an ISP who you pay to give you transit to the WHOLE Internet
- Receiving prefixes from them is not desirable unless really necessary
  - Traffic Engineering see BGP Multihoming presentations
- Ask upstream/transit provider to either:
  - originate a default-route

OR

announce one prefix you can use as default

### Downstream Router Configuration

```
router bgp 100
address-family ipv4
network 100.66.0.0 mask 255.255.224.0
neighbor 100.65.7.1 remote-as 101
neighbor 100.65.7.1 prefix-list infilter in
neighbor 100.65.7.1 prefix-list outfilter out
neighbor 100.65.7.1 activate
!
ip prefix-list infilter permit 0.0.0.0/0
!
ip prefix-list outfilter permit 100.66.0.0/19
```

### Upstream Router Configuration

```
router bgp 101
address-family ipv4
neighbor 100.65.7.2 remote-as 100
neighbor 100.65.7.2 default-originate
neighbor 100.65.7.2 prefix-list cust-in in
neighbor 100.65.7.2 prefix-list cust-out out
neighbor 100.65.7.2 activate
!
ip prefix-list cust-in permit 100.66.0.0/19
!
ip prefix-list cust-out permit 0.0.0.0/0
```

- If necessary to receive prefixes from any provider, care is required.
  - Don't accept default (unless you need it)
  - Don't accept your own prefixes
- Special use prefixes for IPv4 and IPv6:
  - http://www.rfc-editor.org/rfc/rfc6890.txt
- □ For IPv4:
  - Don't accept prefixes longer than /24 (?)
    - /24 was the historical class C
- □ For IPv6:
  - Don't accept prefixes longer than /48 (?)
    - □ /48 is the design minimum delegated to a site

- Check Team Cymru's list of "bogons"
  - http://www.team-cymru.com/bogon-reference.html
- □ For IPv4 also consult:
  - https://www.rfc-editor.org/rfc/rfc6441.txt (BCP171)
- □ For IPv6 also consult:
  - http://www.space.net/~gert/RIPE/ipv6-filters.html
- Bogon Route Server:
  - https://www.team-cymru.com/bogon-reference-bgp.html
  - Supplies a BGP feed (IPv4 and/or IPv6) of address blocks which should not appear in the BGP table

## Receiving IPv4 Prefixes

```
router bap 100
 network 101.10.0.0 mask 255.255.224.0
neighbor 100.65.7.1 remote-as 101
neighbor 100.65.7.1 prefix-list in-filter in
ip prefix-list in-filter deny 0.0.0.0/0
                                                     ! Default
ip prefix-list in-filter deny 0.0.0.0/8 le 32
                                                     ! RFC1122 local host
ip prefix-list in-filter deny 10.0.0.0/8 le 32
                                                     ! RFC1918
ip prefix-list in-filter denv 100.64.0.0/10 le 32
                                                     ! RFC6598 shared address
ip prefix-list in-filter deny 101.10.0.0/19 le 32
                                                     ! Local prefix
ip prefix-list in-filter deny 127.0.0.0/8 le 32
                                                     ! Loopback
ip prefix-list in-filter deny 169.254.0.0/16 le 32
                                                     ! Auto-config
ip prefix-list in-filter deny 172.16.0.0/12 le 32
                                                     ! RFC1918
ip prefix-list in-filter deny 192.0.0.0/24 le 32
                                                     ! RFC6598 IETF protocol
ip prefix-list in-filter deny 192.0.2.0/24 le 32
                                                     ! TEST1
ip prefix-list in-filter deny 192.168.0.0/16 le 32
                                                     ! RFC1918
ip prefix-list in-filter deny 198.18.0.0/15 le 32
                                                     ! Benchmarking
ip prefix-list in-filter deny 198.51.100.0/24 le 32 ! TEST2
ip prefix-list in-filter deny 203.0.113.0/24 le 32
                                                     ! TEST3
ip prefix-list in-filter deny 224.0.0.0/3 le 32
                                                     ! Multicast & Experimental
ip prefix-list in-filter deny 0.0.0.0/0 ge 25
                                                     ! Prefixes >/24
ip prefix-list in-filter permit 0.0.0.0/0 le 32
```

## Receiving IPv6 Prefixes

```
router bgp 100
network 2020:3030::/32
neighbor 2020:3030::1 remote-as 101
neighbor 2020:3030::1 prefix-list v6in-filter in
ipv6 prefix-list v6in-filter permit 64:ff9b::/96
                                                           ! RFC6052 v4v6trans
ipv6 prefix-list v6in-filter deny 2001::/23 le 128
                                                           ! RFC2928 IETF prot
ipv6 prefix-list v6in-filter deny 2001:2::/48 le 128
                                                           ! Benchmarking
ipv6 prefix-list v6in-filter deny 2001:10::/28 le 128
                                                           ! ORCHID
ipv6 prefix-list v6in-filter deny 2001:db8::/32 le 128
                                                           ! Documentation
ipv6 prefix-list v6in-filter deny 2002::/16 le 128
                                                           ! Deny all 6to4
ipv6 prefix-list v6in-filter deny 2020:3030::/32 le 128
                                                           ! Local Prefix
ipv6 prefix-list v6in-filter deny 3ffe::/16 le 128
                                                           ! Formerly 6bone
ipv6 prefix-list v6in-filter permit 2000::/3 le 48
                                                           ! Global Unicast
ipv6 prefix-list v6in-filter deny ::/0 le 128
```

**Note**: These filters block Teredo (serious security risk) and 6to4 (deprecated by RFC7526)

## Receiving Prefixes

- Paying attention to prefixes received from customers, peers and transit providers assists with:
  - The integrity of the local network
  - The integrity of the Internet
- Responsibility of all ISPs to be good Internet citizens

## Prefixes into iBGP

## Injecting prefixes into iBGP

- Use iBGP to carry customer prefixes
  - Don't use IGP
- □ Point static route to customer interface
- Use BGP network statement
- As long as static route exists (interface active), prefix will be in BGP

# Router Configuration: network statement

### ■ Example:

```
interface loopback 0
  ip address 100.64.3.1 255.255.255.255
!
interface Serial 5/0
  ip unnumbered loopback 0
  ip verify unicast reverse-path
!
ip route 100.71.10.0 255.255.252.0 Serial 5/0
!
router bgp 100
  address-family ipv4
  network 100.71.10.0 mask 255.255.252.0
!
```

## Injecting prefixes into iBGP

- Interface flap will result in prefix withdraw and reannounce
  - USE "ip route . . . permanent"
- Many ISPs redistribute static routes into BGP rather than using the network statement
  - Only do this if you understand why

# Router Configuration: redistribute static

### ■ Example:

```
ip route 100.71.10.0 255.255.252.0 Serial 5/0
!
router bgp 100
  address-family ipv4
  redistribute static route-map static-to-bgp
<snip>
!
route-map static-to-bgp permit 10
  match ip address prefix-list ISP-block
  set origin igp
  set community 100:1000
<snip>
!
ip prefix-list ISP-block permit 100.71.10.0/22 le 30
```

## Injecting prefixes into iBGP

- Route-map static-to-bgp can be used for many things:
  - Setting communities and other attributes
  - Setting origin code to IGP, etc
- Be careful with prefix-lists and route-maps
  - Absence of either/both means all statically routed prefixes go into iBGP

## Summary

- Best Practices Covered:
  - When to use BGP
  - When to use ISIS/OSPF
  - Aggregation
  - Receiving Prefixes
  - Prefixes into BGP

## Interconnection Best Practices

PeeringDB and the Internet Routing Registry

## Types of Peering (1)

- Private Peering
  - Where two network operators agree to interconnect their networks, and exchange their respective routes, for the purpose of ensuring their customers can reach each other directly over the peering link
- Settlement Free Peering
  - No traffic charges
  - The most common form of peering
- Paid Peering
  - Where two operators agree to exchange traffic charges for a peering relationship

## Types of Peering (2)

- Bi-lateral Peering
  - Very similar to Private Peering, but usually takes place at a public peering point (IXP)
- Multilateral Peering
  - Takes place at Internet Exchange Points, where operators all peer with each other via a Route Server
- Mandatory Multilateral Peering
  - Where operators are forced to peer with each other as condition of IXP membership
  - Strongly discouraged: Has no record of success

## Types of Peering (3)

- Open Peering
  - Where an ISP publicly states that they will peer with all parties who approach them for peering
  - Commonly found at IXPs where ISP participates via the Route Server
- Selective Peering
  - Where an ISP's peering policy depends on the nature of the operator who requests peering with them
  - At IXPs, operator will not peer with RS but will only peer bilaterally
- Restrictive Peering
  - Where an ISP decides who its peering partners are, and is generally not approachable to considering peering opportunities

## Types of Peering (4)

- The Peering Database documents ISPs peering policies
  - https://www.peeringdb.com
- All operators of ASNs should register in the PeeringDB
  - All operators who are considering peering or are peering must be in the PeeringDB to enhance their peering opportunities
- Participation in peering fora is encouraged too
  - Global Peering Forum (GPF)
  - Regional Peering Fora (European, Middle Eastern, Asian, Caribbean, Latin American)
  - Many countries now have their own Peering Fora

## Types of Peering (5)

- The IXPDB documents IXPs and their participants around the world
  - https://ixpdb.euro-ix.net/en/
- All Internet Exchange Point operators should register their IXP in the database
  - IXPs using IXP Manager will have this happen as part of the IXP Manager set up
  - Provides theLAN IP addresses of each member to facilitate automation

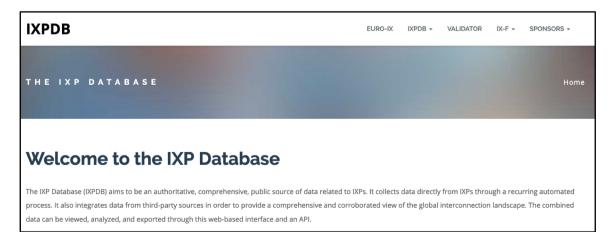

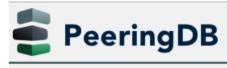

Search here for a network, IX, or facility.

pfsinoz

, E

#### Advanced Search

#### Equinix Palo Alto

|  | Organization        | <u>Equinix</u>                      |
|--|---------------------|-------------------------------------|
|  | Long Name           | Equinix Internet Exchange Palo Alto |
|  | City                | Palo Alto                           |
|  | Country             | US                                  |
|  | Continental Region  | North America                       |
|  | Media Type          | Ethernet                            |
|  | Protocols Supported | ⊘ Unicast IPv4 ⊘ Multicast ⊘ IPv6   |
|  | Notes               |                                     |

#### **Contact Information**

| Company Website       | https://ix.equinix.com     |
|-----------------------|----------------------------|
| Traffic Stats Website |                            |
| Technical Email       | servicesupport@equinix.com |
| Technical Phone       | +1-866-811-8720            |
| Policy Email          | servicesupport@equinix.com |
| Policy Phone          |                            |

#### LAN

| MTU   |                 |
|-------|-----------------|
| DOT1Q | 0               |
| IPv4  | 198.32.176.0/24 |
| IPv4  | 198.32.175.0/24 |
| IPv4  | 198.32.177.0/24 |
| IPv6  | 2001:504:d::/64 |

#### Peers at this Exchange Point

Filter

| Peer Name <b>▼</b><br>ASN       | IPv4<br>IPv6         | Speed<br>Policy |
|---------------------------------|----------------------|-----------------|
| 6connect, Inc.                  | 198.32.176.51        | 1G              |
| 8038                            | 2001:504:d::33       | Open            |
| AARNet                          | 198.32.176.177       | 10G             |
| 7575                            | 2001:504:d::b1       | Selective       |
| Academia Sinica                 | 198.32.176.174       | 10G             |
| Network(ASNet)                  | 2001:504:d::ae       | Open            |
| 9264                            | 2001.004.440         | Ороп            |
| Advanced Wireless Network Co.   | 198.32.176.129       | 1G              |
| Ltd.(IIG)                       | 2001:504:d::4:5430:1 | Selective       |
| 45430                           |                      |                 |
| Akamai Prolexic DDoS Mitigation | 198.32.176.228       | Selective       |
| 32787                           | 2001:504:d::3:2787:1 |                 |
| Akamai Technologies             | 198.32.176.127       | 60G             |
| 20940                           | 2001:504:d::2:940:1  | Open            |
| Alibaba                         | 198.32.176.180       | 20G             |
| 45102                           | None                 | Open            |
| Amazon.com                      | 198.32.176.36        | 60G             |
| 16509                           | 2001:504:d::24       | Selective       |
| Amazon.com                      | 198.32.176.217       | 60G             |
| 16509                           | 2001:504:d::d9       | Selective       |
| Apple Inc.                      | 198.32.176.237       | 100G            |
| 714                             | 2001:504:d::714:1    | Selective       |
| BBOI (365 Data Centers)         | 198.32.176.164       | 10G             |
| 19151                           | 2001:504:d::9151:1   | Selective       |
| Bharti Airtel                   | 198.32.176.203       | 20G             |
| 9498                            | 2001:504:d::9498:1   | Selective       |
| Biznet Networks                 | 198.32.176.60        | 10G             |

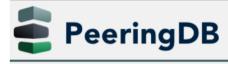

Search here for a network, IX, or facility.

pfsinoz

#### Advanced Search

#### Amazon.com Diamond Sponsor

| Organization         | Amazon.com                                                                                                    |  |
|----------------------|----------------------------------------------------------------------------------------------------|--|
| Also Known As        | Amazon Web Services                                                                                                    |  |
| Company Website      | http://www.amazon.com                                                                                                    |  |
| Primary ASN          | 16509                                                                                                    |  |
| IRR as-set/route-set | AS-AMAZON                                                                                                    |  |
| Route Server URL     |                                                                                                    |  |
| Looking Glass URL    |                                                                                                    |  |
| Network Type         | Enterprise                                                                                                    |  |
| IPv4 Prefixes        | 5000                                                                                                    |  |
| IPv6 Prefixes        | 2000                                                                                                    |  |
| Traffic Levels       | Not Disclosed                                                                                                    |  |
| Traffic Ratios       | Balanced                                                                                                    |  |
| Geographic Scope     | Global                                                                                                    |  |
| Protocols Supported  | ⊘ Unicast IPv4   Multicast   IPv6                                                                                                    |  |
| Last Updated         | 2019-05-23T12:53:57Z                                                                                                    |  |
| Notes                | If you have a connectivity issue to Amazon then please visit:                                                                                                    |  |
|                      | IPv4: http://ec2-reachability.amazonaws.com/ IPv6: http://ipv6.ec2-reachability.amazonaws.com/                                                                                                    |  |
|                      | And include detail on prefixes you think you have a problem with if you contact our Ops alias. This will reduce time with troubleshooting.                                                                                              |  |
|                      | The following Amazon US locations and associated IX's carry routes/traffic specific only to the services with infrastructure in that metro. For example, Jacksonville is CloudFront only, whereas Ashburn is CloudFront, EC2, S3, etc.) |  |

#### Public Peering Exchange Points

Filter

| Exchange ▼<br>ASN          | IPv4<br>IPv6                       | Speed<br>RS Peer |
|----------------------------|------------------------------------|------------------|
| AMS-IX                     | 80.249.210.100                     | 400G             |
| 16509                      | 2001:7f8:1::a501:6509:1            | 0                |
| AMS-IX                     | 6509 2001:7f8:1::a501:6509:2       |                  |
| 16509                      |                                    |                  |
| AMS-IX Chicago             |                                    |                  |
| 16509                      | 2001:504:38:1:0:a501:65<br>09:1    | 0                |
| AMS-IX Hong Kong           | 103.247.139.10                     | 10G              |
| 16509                      | 2001:df0:296::a501:6509:           | 0                |
| AMS-IX India               | 223.31.200.29                      | 10G              |
| 16509                      | 2001:e48:44:100b:0:a50<br>1:6509:2 | 0                |
| AMS-IX India               | 223.31.200.30                      | 10G              |
| 16509                      | 2001:e48:44:100b:0:a50<br>1:6509:1 | 0                |
| BBIX Osaka                 | 218.100.9.24                       | 40G              |
| 16509                      | 2001:de8:c:2:0:1:6509:1            | 0                |
| BBIX Tokyo                 | 218.100.6.52                       | 200G             |
| 16509                      | 2001:de8:c::1:6509:1               | 0                |
| BBIX Tokyo                 | 218.100.6.207                      | 200G             |
| 16509                      | 2001:de8:c::1:6509:2               | 0                |
| BCIX Peering LAN           | 193.178.185.95                     | 200G             |
| 16509                      | 2001:7f8:19:1::407d:1              | 0                |
| BIX.BG Main                | 193.169.198.87                     | 100G             |
| 16509                      | 509 2001:7f8:58::407d:0:1          |                  |
| BNIX                       | 194.53.172.122                     | 100G             |
| Private Peering Facilities | Filter                             |                  |

## Internet Routing Registry

- Many major transit providers and several content providers pay attention to what is contained in the Internet Routing Registry
  - There are many IRRs operating, the most commonly used being those hosted by the Regional Internet Registries, RADB, and some transit providers
- Best practice for any AS holder is to document their routing policy in the IRR
  - A route-object is the absolute minimum requirement

## Internet Routing Registry

- IRR objects can be created via the database webinterfaces or submitted via email
- Policy language used known as RPSL
- □ Problems:
  - IRR contains a lot of outdated information
  - Network operators not following best practices
- Some network operators now using RPKI and ROAs to securely indicate the origin AS of their routes
  - Takes priority over IRR entries
  - RPKI and ROAs covered later in the presentation

### Route Object: Purpose

- Documents which Autonomous System number is originating the route listed
- Required by many major transit providers
  - They build their customer and peer filter based on the routeobjects listed in the IRR
  - Referring to at least the 5 RIR routing registries and the RADB
  - Some operators run their own instance of the IRR as well
    - May require their customers to place a Route Object there (if not using the 5 RIR or RADB versions of the IRR)

## Route Object: Examples

route: 202.144.128.0/20 descr: DRUKNET-BLOCK-A1

country: BT

notify: ioc@bt.bt

mnt-by: MAINT-BT-DRUKNET

origin: AS18024

last-modified: 2018-09-18T09:37:40Z

source: APNIC

This declares that AS18024 is the origin of 202.144.128.0/20

route6: 2405:D000::/32

descr: DRUKNET-IPV6-BLOCK

origin: AS17660

notify: netops@bt.bt

mnt-by: MAINT-BT-DRUKNET

last-modified: 2010-07-21T03:46:02Z

source: APNIC

This declares that AS17660 is the origin of 2405:D000::/32

# AS Object: Purpose

- Documents peering policy with other Autonomous Systems
  - Lists network information
  - Lists contact information
  - Lists routes announced to neighbouring autonomous systems
  - Lists routes accepted from neighbouring autonomous systems
- Some operators pay close attention to what is contained in the AS Object
  - Some configure their border router BGP policy based on what is listed in the AS Object

## AS Object: Example

```
aut-num:
                AS17660
                DRUKNET-AS
as-name:
                DrukNet ISP, Bhutan Telecom, Thimphu
descr:
country:
                BT
                ORG-BTL2-AP
orq:
import:
                from AS6461
                              action pref=100;
                                                    accept ANY
               to AS6461
export:
                               announce AS-DRUKNET-TRANSIT
import:
                from AS2914
                              action pref=150;
                                                    accept ANY
                to AS2914
export:
                               announce AS-DRUKNET-TRANSIT
<snip>
import:
                from AS135666 action pref=250;
                                                  accept AS135666
                to AS135666
                              announce {0.0.0.0/0} AS-DRUKNET-TRANSIT
export:
admin-c:
                DNO1-AP
```

Examples of inbound and outbound policies – RPSL

mnt-by: APNIC-HM

mnt-lower: MAINT-BT-DRUKNET mnt-routes: MAINT-BT-DRUKNET

last-modified: 2019-06-09T22:40:10Z

DNO1-AP

netops@bt.bt

IRT-BTTELECOM-BT

source: APNIC

tech-c:

notify:

mnt-irt:

# AS-Set: Purpose

- The AS-Set is used by network operators to group AS numbers they provide transit for in an easier to manage form
  - Convenient for more complicated policy declarations
  - Used mostly by network operators who build their EBGP filters from their IRR entries
  - Commonly used at Internet Exchange Points to handle large numbers of peers

# AS-Set: Example

as-set: AS-DRUKNET-TRANSIT

descr: DrukNet transit networks

members: AS17660 members: AS38004 members: AS132232 members: AS134715 members: AS135666 members: AS137925 members: AS59219 members: AS18024

members: AS18025

members: AS137994 admin-c: DNO1-AP

tech-c: DNO1-AP

notify: netops@bt.bt

mnt-by: MAINT-BT-DRUKNET

last-modified: 2019-01-15T08:51:21Z

APNIC source:

Lists all the autonomous systems within the AS-DRUKNET-TRANSIT group

# Summary

#### PeeringDB

- An industry Best Practice so that:
  - Network operators can promote the interconnects they participate in and attract more peering partners

#### □ IXPDB

- An industry Best Practice so that:
  - Internet Exchange Points can show their participants and help make the interconnect more attractive for potential participants

#### □ IRR

- An industry Best Practice:
  - So that network operators can document which autonomous system is originating their prefixes
  - Used by network operators to filter prefixes received from their customers and peers

# Route Origin Authorisation

Steps to securing the Routing System

# Route Origin Authorisation

- Essential first step to secure the global routing system
- Covered in detail in separate presentation slide deck:
  - http://www.bgp4all.com.au/pfs/\_media/workshops/02-rpki.pdf

# Configuration Tips

Of passwords, tricks and templates

# iBGP and IGPs Reminder!

- Make sure loopback is configured on router
  - iBGP between loopbacks, NOT real interfaces
- Make sure IGP carries loopback IPv4 /32 and IPv6 /128 address
- Consider the DMZ nets:
  - Use unnumbered interfaces?
  - Use next-hop-self on iBGP neighbours
  - Or carry the DMZ IPv4 /30s and IPv6 /127s in the iBGP
  - Basically keep the DMZ nets out of the IGP!

# iBGP: Next-hop-self

- BGP speaker announces external network to iBGP peers using router's local address (loopback) as next-hop
- Used by many ISPs on edge routers
  - Preferable to carrying DMZ point-to-point link addresses in the IGP
  - Reduces size of IGP to just core infrastructure
  - Alternative to using unnumbered interfaces
  - Helps scale network
  - Many ISPs consider this "best practice"

# Limiting AS Path Length

- Some BGP implementations have problems with long AS\_PATHS
  - Memory corruption
  - Memory fragmentation
- Even using AS\_PATH prepends, it is not normal to see more than 20 ASes in a typical AS\_PATH in the Internet today
  - The Internet is around 5 ASes deep on average
  - Largest AS\_PATH is usually 16-20 ASNs

neighbor x.x.x.x maxas-limit 20

# Limiting AS Path Length

- Some announcements have ridiculous lengths of AS-paths
  - This example is an error in one IPv6 implementation

This example shows 100 prepends (for no obvious reason)

```
*>i193.105.15.0

2516 3257 50404 50404 504
```

If your implementation supports it, consider limiting the maximum AS-path length you will accept

# BGP Maximum Prefix Tracking

- Allow configuration of the maximum number of prefixes a BGP router will receive from a peer
- Two level control:
  - Warning threshold: log warning message
  - Maximum: tear down the BGP peering, manual intervention required to restart neighbor <x.x.x> maximum-prefix <max> [restart N] [<threshold>] [warning-only]
- restart is an optional keyword which will restart the BGP session N minutes after being torn down
- threshold is an optional parameter between 1 to 100
  - Specify the percentage of <max> that will cause a warning message to be generated. Default is 75%.
- warning-only is an optional keyword which allows log messages to be generated but peering session will not be torn down
  86

# Private-AS – Application

 A network operator with endsites multihomed on their backbone (RFC2270)

or

 A corporate network with several regions but connections to the Internet only in the core

or

Within a BGP Confederation

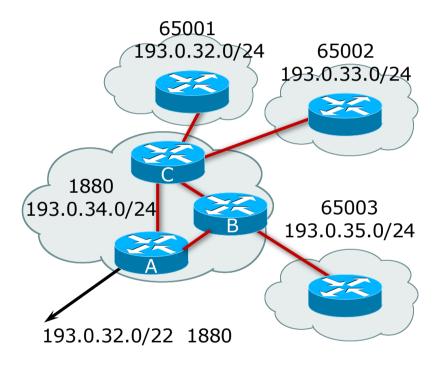

#### Private-AS – Removal

- Private ASNs MUST be removed from all prefixes announced to the public Internet
  - Include configuration to remove private ASNs in the eBGP template
- As with RFC1918 address space, private ASNs are intended for internal use
  - They must not be leaked to or used on the public Internet
- □ Cisco IOS

neighbor x.x.x.x remove-private-AS

#### BGP TTL "hack"

- □ Implement RFC5082 on BGP peerings
  - (Generalised TTL Security Mechanism)
  - Neighbour sets TTL to 255
  - Local router expects TTL of incoming BGP packets to be 254
  - No one apart from directly attached devices can send BGP packets which arrive with TTL of 254, so any possible attack by a remote miscreant is dropped due to TTL mismatch

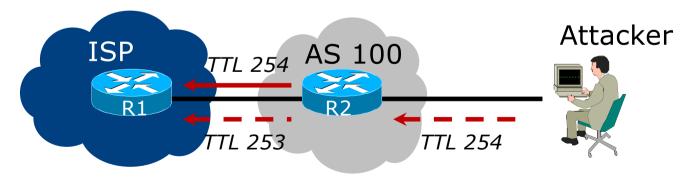

#### BGP TTL "hack"

- TTL Hack:
  - Both neighbours must agree to use the feature
  - TTL check is much easier to perform than MD5
  - (Called BTSH BGP TTL Security Hack)
- Provides "security" for BGP sessions
  - In addition to packet filters of course
  - MD5 should still be used for messages which slip through the TTL hack
  - See

https://www.nanog.org/meetings/nanog27/presentations/meyer.pdf for more details

#### BGP TTL "hack"

Configuration example:

```
neighbor 100.121.0.2 ttl-security hops 1
```

■ BGP neighbour status:

```
Router# sh ip bgp neigh 100.121.0.2
...
Mininum incoming TTL 254, Outgoing TTL 255
Local host: 100.121.0.1, Local port: 41103
Foreign host: 100.121.0.2, Foreign port: 179
```

- The neighbour must set the same configuration
  - If they don't, the BGP session will not come up

# Templates

- Good practice to configure templates for everything
  - Vendor defaults tend not to be optimal or even very useful for ISPs
  - ISPs create their own defaults by using configuration templates
- eBGP and iBGP examples follow
  - Also see Team Cymru's BGP templates
    - http://www.team-cymru.com/community-services.html

# iBGP Template Example

- iBGP between loopbacks!
- Next-hop-self
  - Keep DMZ and external point-to-point out of IGP
- Always send communities in iBGP
  - Otherwise BGP policy accidents will happen
  - (Default on some vendor implementations, optional on others)
- □ Hardwire BGP to version 4
  - Yes, this is being paranoid!
  - Prevents accidental configuration of BGP version 3 which is still supported in some implementations

# iBGP Template Example continued

- Use passwords on iBGP session
  - Not being paranoid, VERY necessary
  - It's a secret shared between you and your peer
  - If arriving packets don't have the correct MD5 hash, they are ignored
  - Helps defeat miscreants who wish to attack BGP sessions
- Powerful preventative tool, especially when combined with filters and the TTL "hack"

# eBGP Template Example

- BGP damping
  - Do NOT use it unless you understand the impact
  - Do NOT use the vendor defaults without thinking
- Cisco's Soft Reconfiguration
  - Do NOT use unless troubleshooting it will consume considerable amounts of extra memory for BGP
- Remove private ASes from announcements
  - Common omission today
- Use extensive filters, with "backup"
  - Use AS-path filters to backup prefix filters
  - Keep policy language for implementing policy, rather than basic filtering

# eBGP Template Example continued

- Use password agreed between you and peer on eBGP session
- Use maximum-prefix tracking
  - Router will warn you if there are sudden increases in BGP table size, bringing down eBGP if desired
- Limit maximum as-path length inbound
- Log changes of neighbour state
  - ...and monitor those logs!
- Make BGP admin distance higher than that of any IGP
  - Otherwise prefixes heard from outside your network could override your IGP!!

# Mutually Agreed Norms for Routing Security

Industry Best Practices to ensure Security of the Routing System

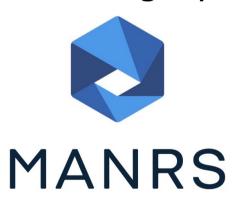

# Routing Security

Implement the recommendations in https://www.manrs.org/manrs

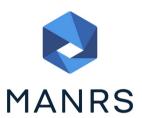

- 1. Prevent propagation of incorrect routing information
  - > Filter BGP peers, in & out!
- 2. Prevent traffic with spoofed source addresses
  - BCP38 Unicast Reverse Path Forwarding
- 3. Facilitate communication between network operators
  - > NOC to NOC Communication
  - > Up-to-date details in Route and AS Objects, and PeeringDB
- 4. Facilitate validation of routing information
  - Route Origin Authorisation using RPKI

# MANRS 1)

- Filtering prefixes inbound and outbound
  - RFC8212 requires all EBGP implementations to reject prefixes received and announced in the absence of any policy
- Advice: Never set up an EBGP session without inbound and outbound prefix filters
  - If full table required, block at least the bogons (see earlier)

# MANRS 2)

- □ Implementing BCP 38
  - Unicast Reverse Path Forwarding
  - (Deny outbound traffic from customers which has spoofed source addresses)
- Advice: implement uRPF on all single-homed customer facing interfaces
  - Cheaper (CPU & RAM) than implementing packet filters

# MANRS 3)

- □ Facilitate NOC to NOC communication
  - Know the direct NOC contacts for your customer Network Operators, your peer Network Operators, and your upstream Network Operators
  - This is not calling their "customer support line"
  - Make sure NOC contact info is part of any service contract
  - Up to date info in Route and AS Objects
  - Up to date AS info in PeeringDB
- Advice: NOC contact info for all connected Autonomous Networks is known to your NOC

# MANRS 4)

- □ Facilitate validation of Routing Information
  - RPKI and Route Origin Authorisation (ROA)
  - All routes originated need to be signed to indicate that your AS is authorised to originate these routes
    - Helps secure the global routing system
- Advice: Sign ROAs for all originated routes using RPKI
  - And make sure all customer originated routes are also signed
  - Validate received routes from all peers
    - High priority for validated routes
    - Discard invalid routes
    - Low priority for unsigned routes

### MANRS summary

- If your organisation supports and implements all 4 techniques in your network
  - Then join MANRS
  - https://www.manrs.org/join/

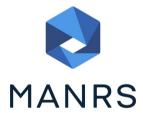

- MANRS for Operators
- MANRS for IXPs

## Summary

- Use configuration templates
- Standardise the configuration
- Be aware of standard "tricks" to avoid compromise of the BGP session
- Anything to make your life easier, network less prone to errors, network more likely to scale
- Implement the four fundamentals of MANRS
- It's all about scaling if your network won't scale, then it won't be successful

# BGP Best Current Practices

**ISP Workshops**